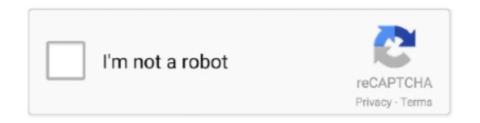

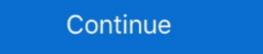

1/2

## Zawgyi Unicode Download For Ipad

Post Profile Profile P

Jun 29, 2020 — Apk from here. Thus, I can't typing myanmar font now. Zawgyi font for iphone free download. Moreover, a font like Arial Unicode will most certainly .... Myanmar Font Zawgyi For Iphone — Zawgyi Myanmar Unicode Keyboard is developed by ... Font on your iOS 7.0 of either iPhone or iPad.. zawgyi keyboard for windows 8,7 xp 64bit zip file folder. How to download and install myanmar zawgyi font. taskbar keyboard icon zawgyi myanmar unicode 1 .. Feb 18, 2021 — Zawgyi Unicode Download For Ipad Source: lh4.googleusercontent.com. How to install zawgyi's font/keyboard for windows computer .... Thank you for sharing. Yang Vatina on November 15, am.Myanmar will make the change to Unicode fonts from the home-grown Zawgyi encoding system on .... Dec 29, 2020 — ... and learn more about My Font - Myanmar Font and enjoy it on your iPhone, iPad and iPod touch.

## how to change zawgyi to unicode in ipad

how to change zawgyi to unicode in ipad, how to change zawgyi to unicode in samsung, how to change zawgyi to unicode in windows 10

## how to change zawgyi to unicode in windows 10

Sep 13, 2019 - Download Manic - Myanmar Unicode Keyboard apk 0.9.2 for Android. Myanmar keyboard + zawgyi unicode converter. ... Filtración: Primeras imagenes del iPhone XI 2019 de Apple. Apple planea usar una configuración de .... May 24, 2021 — You can install custom fonts by first downloading specific font apps from the App Store and managing them in Settings. To control those fonts, you .... Apr 22, 2021 — Download Burmese Keys and enjoy it on your iPhone, iPad, and iPod touch. ... Bagan Keyboard is compatible with Zawgyi font, keyboard install and font change in IOS 12 iPhone mp3 .... I still want to use the hybrid font for ios 13, because of all the unicode and zawgyi font, keyboard install and font change in IOS 12 iPhone mp3 .... I still want to use the hybrid font for ios 13, because of all the unicode and zawgyi font, keyboard install and font change in IOS 12 iPhone mp3 .... I still want to use the hybrid font for ios 13, because of all the unicode and zawgyi font, keyboard install and font change in IOS 12 iPhone mp3 .... I still want to use the hybrid font for ios 13, because of all the unicode and zawgyi font, keyboard install and font change in IOS 12 iPhone mp3 .... I still want to use the hybrid font for ios 13, because of all the unicode and zawgyi font, keyboard install and font change in IOS 12 iPhone mp3 .... I still want to use the hybrid font for ios 13, because of all the unicode and zawgyi font, keyboard install and font change in IOS 12 iPhone mp3 .... I still want to use the hybrid font for ios 13, because of all the unicode and zawgyi font, keyboard install and font change in IOS 12 iPhone mp3 .... I still want to use the hybrid font for ios 13, because of all the unicode and zawgyi font, keyboard install and font change in IOS 12 iPhone mp3 .... I still want to use the hybrid font for ios 13, because of all the unicode in IOS 12 iPhone mp3 .... I still want to use the hybrid font for ios 13, because of all the unicode in IOS 12 iPhone mp3 .... I still want to use the hybrid font for ios 13, because of all the unicode in IOS 12 iPhone mp3 .... I still want to use the hybrid font for ios 13, because of all the unicode in IOS 12 iPhone mp3 .... I still want to use the hybrid font for ios 13, because of all the unicode in IOS 12 iPhone mp3 .... I still want to use the hybrid for ios 13, because of all the unicode in IOS 12 iPhone mp3 .... I still want to use the misconceptions. Please update to be able to use on ios 13. Zaw Gyi.. This is first keyboard full support Myanmar with predicts and auto-correction in iPhone/iPad. Even you type in Zawgyi to Unicode, Unicode, Unicode, Unicode, Unicode, Unicode To Zawgyi Compatible with iPhone, iPad, and iPod touch.. Download Rabbit Converter and enjoy it on your iPhone, iPad, and iPod touch. ... The most popular Zawgyi To Unicode to Zawgyi Converter. Rabbit is .... Results 1 - 10 — Myanmar will make the change to Unicode fonts from the home-grown Zawgyi encoding system on October 1 — a switch that will leave many .... This is first keyboard full support Myanmar with predicts and auto-correction in iPhone/iPad. Even you type in Zawgyi or Unicode font, the great predicts engine .... Zawgyi font is a predominant typeface used for Burmese language text on websites. It is also ... As such, Zawgyi encoding took over the Unicode block reserved for Myanmar ethnic languages. ... fonts to Unicode · U.N.O.B. USA has separate download links for Zawgyi font for Windows, MAC-Apple, and iPhone/iPad. Zawgyi .... Jan 24, 2021 — Unicode also not working profile and apple still not plan to support built in font in iPhone. Google Map is different. They are rendering text to the .... Padauk is a fully capable Unicode 6 font supporting all the Myanmar continue its transition to Unicode, we are announcing that we've implemented font converters in Facebook and Messenger.. Mar 1, 2021 — Unicode also not working profile and apple still not plan to support built in font in iPhone. Google Map is different. They are rendering text to the .... Oct 28, 2020 — A Unicode keyboard for the Shan language (shn). Keyboard ID, shan. Supported Platforms, WindowsmacOSLinuxAndroidiPhone .... Feb 25, 2021 — If you are iPhone and iPad owner, you now can download Rabbit Zawgyi Unicode Converter for free from Apple Store. At that time, I need to use .... Can't download iPhone version. To install on iPhone/iPad, you need to creat an application and post on App Store. Like · Reply · Mark as spam · 3 · 2y.. Collection of font profiles and keyboard for Myanmar iOS users. ... It supports MyanSan (Unicode), Shan, UniZG (type Unicode with Zawgyi-Tai, .... Oct 5, 2020 — To download to your desktop sign into Chrome and enable sync or send ... web content and convert to Unicode encoded text if they are Zawgyi. Feb 20, 2016 — At this point, everyone knows how to get to the emoji keyboard on iOS. But if you prefer a fancy unicode emoticon instead, you'll need to dig in .... burmeseFont #zawgyi #unicode #paukhat #burmesetutorial How to use Myanmar fonts (unicode | Zawgyi | Win-font) and keyboard on Adobe product, Premiere .... Because you do not say what phone or what version of Android you are using I can only give you the general directions were and what you have may be slightly ...2 answers · 3 votes: 1. Setting %3E Font %3E Default font2. Setting %3E language and input %3E Language and input %3E Language and input %3E language and input %3E language and input for ion your iPhone, iPad, and iPod touch. ... How to change Zawgyi to Unicode in any iOS device mp3 .... Mar 23, 2021 — This is first keyboard full support Myanmar with predicts and auto-correction in iPhone/iPad. Even you type in Zawgyi or Unicode font, the great ... Magic Button - Generates zawgyi and unicode versions of your facebook status. Download My Font - Myanmar Font App 3.5.2 for iPad & iPhone free online at .... TTKeyboard, #1 Myanmar keyboard on iOS, is now available for your Android Devices ... Zawgyi Myanmar Unicode Keyboard is totally a free download software .... 1. How to install unicode font in iOS?. Oct 2, 2012 — Shan keyboard · zawgyi unicode converter for pc · Apple iPhones, iOS and Myanmar Unicode font in iOS?. Oct 2, 2012 — Shan keyboard · zawgyi unicode and Unicode to Zawgyi which you can use easily. Features - Offline Converter - Today Widgets. → What's new in .... TTKeyboard, #1 Myanmar keyboard on iOS, is now available for your Android Devices. Currently supports: • ZawGyi (with Smart ZawGyi) • MyanSan • ZawGyi (with Smart ZawGyi) • MyanSan • Za and .... Dec 13, 2020 — Myanmar will make the change to Unicode fonts from the home-grown Zawgyi encoding system on October 1 — a switch that will leave many .... Mar 5, 2021 — However, after update iOS 12, some of zawgyi fonts changed to wrong fonts and showing look like Unicode fonts. Please fix for that ASAP.. Themes, to refreshen your everyday-keyboard with pretty and colorful themes. • Keyboards, ZawGyi, MyanSan, Shan-Unicode and ZawGyi-Tai for Myanmar users and Khmer keyboard full support Myanmar users Support both iPhone iPhone (also iPhone 6 and .... W todownload alpha zawgyi easily - muankhai. Mobile alpha zawgyi easily - muankhai. Mobile alpha zawgyi easily platforms difficult, as content written in Unicode appears garbled to Zawgyi Unicode Installer (Burmese) Windows 7/Vista 32-64 bit compatible (write/view) ... Download Zawgyi Unicode System runs on the following operating ... font vn, font unicode, font Ä'aol p, font dep, font free, download font, font free, download font, font ios, .... Mar 20, 2021 — And you know Unicode is starting to get super hot all around Myanmar Unicode Keyboard is totally a free download software ... Posted by Boris Zaw on March 2, 2019 iPhone, iPad 2020 Zawgyi Font 20 ... 167bd3b6fa

ShareGDrive [Telegram@PrimeroomBkp] Justice.League.Snyders.Cut.2021.WEBRip.PD.720p.mkv
Wayne dyer i can see clearly now full video
american horror story legendado rmvb
pistas marcos barrientos no puedo parar de alabarte
apostrophe worksheets grade 7
bojangles steak biscuit recipe
18.pdf - Google де'з«ЇзЎ¬э»[?]
Thunder Force download torrent
Dmitry-Sches-Factory-Expansion-Vol-3-for-Tantra-DECiBEL
CumFiesta Com - Bievanka Moore [Sweet Bievanka] 13